# LES EXPRESSIONS SUR TERRAFORM (BOUCLES, CONDITIONS, ARITHMÉTIQUE)

## Introduction

Comme discuté dans les parties précédentes de cette série grande partie angage déclaratif . L'avantage de cette caractéristique concernant l'Infrastructure As Code, est qu'elle a tendance à plus précise de ce qui est réellement déployé, plus que sur un Cependant, sans accès à un langage de programmation complet, tâches deviennent plus difficiles dans un langage déclaratif. Im utilisez un langage déclaratif sans système de boucles, comi pour créer plusieurs fois identiquement vos ressources ? Allez code plusieurs fois ? Et si le langage déclaratif en question ne les conditions, comment pouvez-vous configurer con ressources ?

Même si Terraform reste avant tout un langage déclaratif, il fo une boîte à outils nemen en péessions " qui sont utilisées pour faire ré ou à calculer des valeurs dans une configles roanditions telle beboucles e , l'arithmétique et un certain nombre de fonctions intégrées. Dans c étudierons les plus importantes d'entre elles.

## Les expressions de Boucles

Terraform propose plusieurs constructions de boucles différe destinée à être utilisée dans un scénario légèrement

- **.** count : utilisée pour boucler des ressources.
- · for\_each : utilisée pour boucler des ressources et des ligne d'une ressource.
- **for** : utilisée pour boucler sur des listes et des maps.

## Les boucles avec le paramètre count

Utilisation du paramètre count

Le paramècount est donc spécialement conçu pour nous configurations et nous pescalert (mettre dà l'échelle) les ressources en incrémentant simplement son nombre. Dans l'exemple suivant Terraform de créer deux fois la même ressource :

```
provider "aws" {
   region = "us-east-2" 
}
resource "aws_instance" "my_ec2_instance" {
  count = 2 ami = "ami-07c1207a9d40bc3bd"
   instance_type = "t2.micro"
  tags = {
      Name = "terraform test"
}
```
Des variables peuvent également être utilisées pour déve

#### ressources à utiliser :

```
variable "NBR_INSTANCE" {
   type = "number"
  default = 2
```
}

```
resource "aws_instance" "my_ec2_instance" {
   count = var.NBR_INSTANCE
   ami = "ami-07c1207a9d40bc3bd"
   instance_type = "t2.micro"
  tags = {
     Name = "terraform test"
```
Vous avez également la poréquiplé interionalité de récupérent :

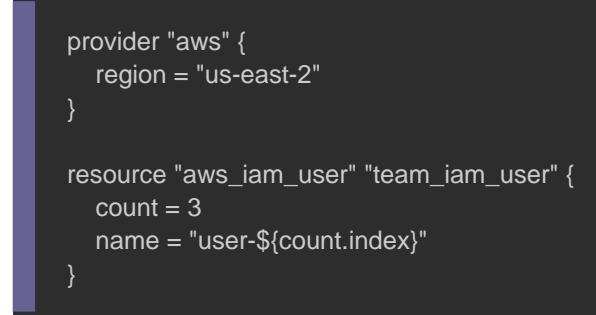

Exécutons ce code afin d'analyser plus tard son résultat :

terraform init && terraform plan

```
# aws_iam_user.team_iam_user[0] will be created
+ resource "aws_iam_user" "team_iam_user" {
  + name = "user-0"
# aws_iam_user.team_iam_user[1] will be created
+ resource "aws_iam_user" "team_iam_user" {
  + name = "user-1"
# aws_iam_user.team_iam_user[2] will be created
+ resource "aws_iam_user" "team_iam_user" {
  + name = "user-2"
Plan: 3 to add, 0 to change, 0 to destroy.
```
On remarque que Terraform souhaite créer trois utilisateurs I. nom légèrement différent ("user-0", "user-1", "user-2"). Cepe peut-être personnaliser le nom de vos utilisateurs pour ch boucle ? Dans ce cas je vous suggère de créer une liste personnalisés de vos utiliusti**liste le reparaemètre count** pour accéder aux éléments de la liste , ce qui nous donnera le code suivant :

```
variable "IAM_USERS" { 
   type = "list" 
   default = ["hatim", "sarah", "alex"] 
provider "aws" {
  region = "us-east-2" 
}
resource "aws_iam_user" "team_iam_user" {
   count = length(var.IAM_USERS)
   name = var.IAM_USERS[count.index]
}
```
Comme vous l'aurez probablement le delength() laetoution detion nombre d'éléments dans une liste . Cette fonction fonctionne également variables destring emap.

Si vous souhaitez lancer le code précédent, n'oubliez "IAMFullAccess" à votre utilisateur IAM Terraform :

Lancez ensuite la coterraform init && terrafoeth rendez-vous dans votreonsole IAMur vérifier la création de vos nouveaux utilisateur

### Limite du paramètre count

Malheureusem <del>den</del> tparamètre count possède une limitation qui réduit considérablement son utilité. Je m'explique, le décompte utilisé sensible pour tout changement dans l'ordre d'une liste, cela sigi raison quelconque l'ordre de la liste est modifié, terraform forc de toutes les ressources dont l'index dans la liste a chan beaucoup plus parlant, considérez la liste des utilisateurs ["hatim", "sarah", "alex"] . Imaginez maintenant que vous supprimer l'utilisateur "sarah" de cette liste. À votre avis que vous lancerez à nouveau la terraform plarEssayons cela :

Voici déjà le contenu de notre nouveau code avec l'utilisateur "s

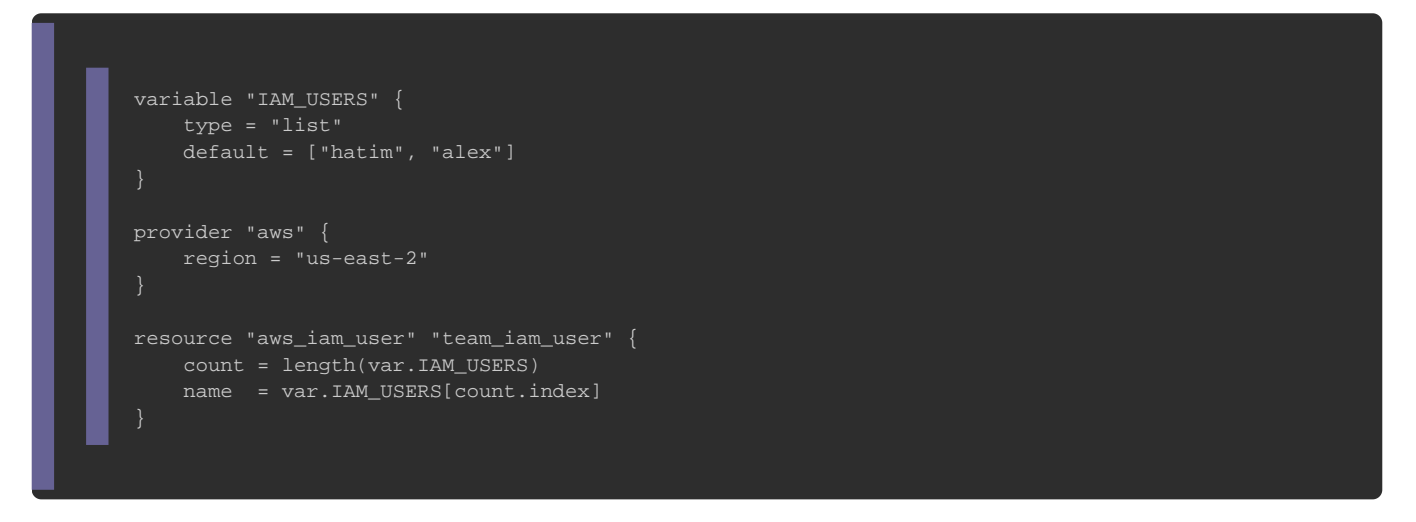

#### Exécutons notre code :

terraform init && terraform plan

```
Terraform will perform the following actions:
  # aws_iam_user.team_iam_user[1] will be updated in-place
  ~ resource "aws_iam_user" "team_iam_user" {
   \sim name = "sarah" -> "alex"
  # aws_iam_user.team_iam_user[2] will be destroyed
  - resource "aws_iam_user" "team_iam_user" {
   - name = "alex" \rightarrow null
```
Attendez une seconde! Ce n'est probablement pas ce que vous attendez de simplement supprimer l'utilisateur IAM "sarah", la sortie de indique que Terraform souhaite renommer l'utilisateur IAM " supprimer ensuite l'utilisateur IAM "alex". Que se passe-t-il vraim Lorsque vous utilisez lecount ramètreune ressource, cette re devient un élement d'une liste de ressources. Malheureuser Terraform identifie chaque ressource dans cette liste est par sa index. Autrement dit, après avoir exécuté la commande plan la trois noms d'utilisateurs, la représentation interne de Terrafor IAM ressemble à ceci:

aws\_iam\_user.team\_iam\_user [0]: hatim aws\_iam\_user.team\_iam\_user [1]: sarah aws\_iam\_user.team\_iam\_user [2]: alex

Lorsque vous supprimez un élément du milieu d'un tableau, après celui-ci reculent de 1, donc après avoir exécuté la seulement deux noms dans votre tableau, la représentation in ressemblera à ceci :

aws\_iam\_user.team\_iam\_user [0]: hatim aws\_iam\_user.team\_iam\_user [1]: alex

Vous remarquez alors que l'utilisateur IAM "alex" est passé d Étant donné que Terraform voit l'index comme l'identifiant changement est traduit par "renommer la ressource de l' supprimer la ressource à l'index 2».

Cette manipulation est très dangereuse ! Car au final nous sup IAM 'alex' avec toute sa configuration AWS (ce compte aurait admin par exemple) au lieu de réellement supprimer l'utilisate pour le moment juste renommé par 'alex'. Pour résoudre cette li  $0.12.6$  a introduit les  $for$ -each ions

### Les Boucles avec des expressions for\_each

#### Résolution du problème

L'expressfor\_each nous permet essentiellement de faire la même c paramèt<mark>count</mark> , donc de créer plusieurs instances de la même une petite mais très importante différence! Elle prend en ent type map et utilise donc la clé de la map comme index d ressource créée et non son index.

Pour mieux comprendre l'utilisation de cette expression exemple qu'avant, avec cette foisforeach pression e repartir de 0 vous invite également à supprimer vos anciens u antérieurement dans cet article avec la commande suivante :

#### terraform destroy

Ensuite, comme cette expression s'utilise avec maps vauisables devez convertir votre variable de type list en type map à l'aide de la fonc toset() . Dans l'exemple ci-dessous, notre variable initiale e comme une liste. Nous commencerons par remplount r paramètre paramètre comme une liste. for each let convertir notre liste en type map  $toset()$  aefoenrest usine je planifierai notre état. Voici déjà notre nouveau code :

```
variable "IAM_USERS" { 
   type = "list" 
   default = ["hatim", "sarah", "alex"] 
provider "aws" {
   region = "us-east-1" 
}
resource "aws_iam_user" "team_iam_user" {
   for_each = toset(var.IAM_USERS)
   name = each.value
  tags = {
      key = each.key 
      value = each.value 
}
```
Vous remarquerez, queach.key se each.value pour accéder à la clé et à la valeur de l'élément actuel notammentags ansafih'arogeumeenst visualiser par la suite. Commençons donc par créer nos nouveaux commande suivante :

terraform init && terraform apply

#### Résultat :

aws\_iam\_user.team\_iam\_user["sarah"]: Creation complete after 2s [id=sarah] aws\_iam\_user.team\_iam\_user["alex"]: Creation complete after 2s [id=alex] aws\_iam\_user.team\_iam\_user["hatim"]: Creation complete after 2s [id=hatim]

Vous pouvez voir dans la sortie du résultat que Terraf utilisateurs IAM tel que demandé, en utilisant for\_each s de (dans ce cas, par défaut il prend les noms d'utilisateurs). Mai nouveau l'utilisateur IAM "sarah" de notre liste et observons le résultat obtenu :

Terraform will perform the following actions:

 # aws\_iam\_user.team\_iam\_user["sarah"] will be destroyed - resource "aws\_iam\_user" "team\_iam\_user" {

```
- id = "sarah" \rightarrow null
   - name = "sarah" \rightarrow null
   -tags = \{- "key" = "sarah"
       - "value" = "sarah"
    \} -> null
}
```
Dans ce résultat, vous remarquerez que Terraform uniquement la ressource exacte souhaitée, sans déplacer tou pourquoi vous devriez presque toujoursfor each eplutôtiseue de créer plusieurs copies d'une ressource count leapace haèpreermet d éviter la recréation accidentelle/indésirable de ressources lorsqu'une liste d'entrée simplement son ordre) a été modifiée.

#### Bloc dynamique

L'expressfor\_each offre également la posnéebide is blocs de code dynamique au sein d'une ressource . Pour vous expliquer son intérêt, laisse comparer la syntaxe utilisée sur les versions antéri actuellement pour la création de multiples tagasitolsuchedings spourche Sur l'exemple ci-dessous, je vous dévoile la syntaxe utilisée su 0.11 et ses antérieures versions pour ce type de besoin :

```
resource "aws_autoscaling_group" "instance_sg" {
 #... tag {
  key = "Env"value = "prod"
   propagate_at_launch = true
  tag {
  key = "App"value = "finance" propagate_at_launch = true
```

```
 tag {
   key = "Name"value = "devopssec"
    propagate_at_launch = true
}
```
Vous remarquerez deux choses : premièrement que le code rest que deuxièmement les blocs imbriquétag dusorptarawna et des statiquement. En effet, il était auparavant diffici comportements plus dynamiques. Certains utilisateurs ont d'exploiter certains détails d'implémentation pour inciter Terr charge partiellement la génération dynamique de blocs, ma contournement n'étaient pas fiables.

Heureusement que Terraform 0.12 a introduit une nouvelle c dynamique spécialement conçue pour prendre en charge ces d configuration dynamique. Voici donc le même exemple converti la version 0.12 de Terraform. Je vais même d'ailleurs en possibilité à l'utilisateur de définir ses propres tags dynamiquem

```
variable "AWS_CUSTOM_TAGS" {
  type = "map"default = {
     "Env" = "prod"
     "App" = "finance"
     "Name" = "devopssec"
resource "aws_autoscaling_group" "AG" {
   # ...
   dynamic "tag" {
     for_each = var.AWS_CUSTOM_TAGS
     content {
      key = tag(key)value = tag.value
       propagate_at_launch = true
```
#### Information

Notez que lorsque voufor\_each seszur une key te sera l'index de l'élément.

## Les Boucles avec des expressions for

Vous avez maintenant vu comment boucler sur les ressources e nous utiliserons cette expréssion-cfor pour générer une valeur unique. La syntaxe de base de cette expression est la suivante :

[for <KEY>, <VALUE> in <MAP> : <OUTPUT>]

Où MAP est la variable à KEY ce VALUE sont respectivement la clé valeur de chaque élément de vOUTPUT naptele résultat final retourn chaque itération de la boucle. Voici un exemple ci-dessous qui personnalisés :

```
provider "aws" {
   region = "us-east-1" 
variable "IAM_USERS" {
   description = "utilisateurs iam avec leur description"
  type = map(string)default = {
     hatim = "notre créateur du site devopssec"
    sarah = "notre cobaye Terraform"
     alex = "notre voleur des indexs Terraform"
}
```
#### En lançant notre code nous obtenons le résultat suivant :

terraform init && terraform apply

#### Résultat :

}

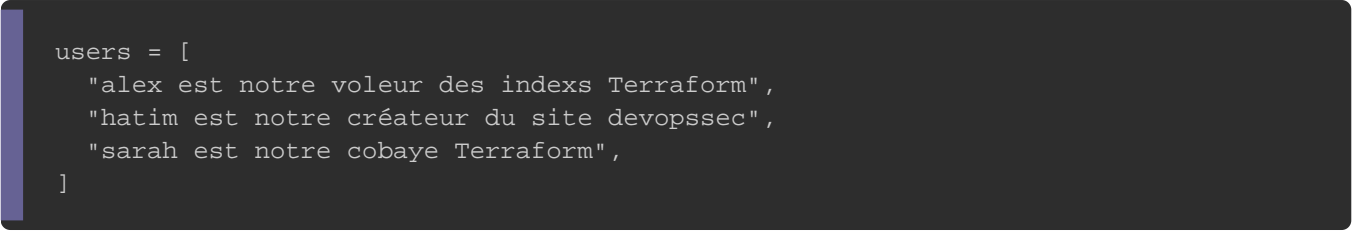

Le résultat est retourné sous forme de liste, pour le convertir d'envelopper l'expression entre des accolades plutôt que utiliserez ainsi la syntaxe suivante :

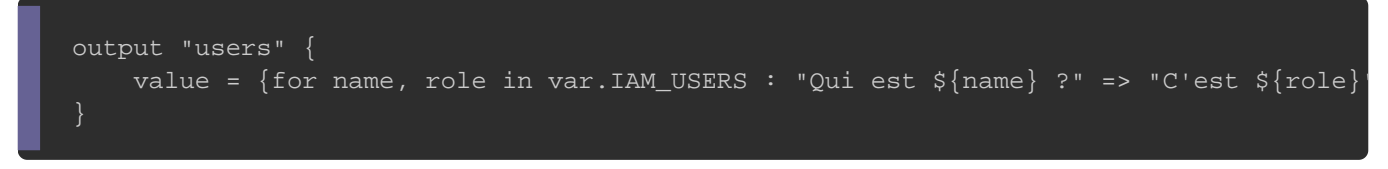

terraform init && terraform apply

#### Résultat :

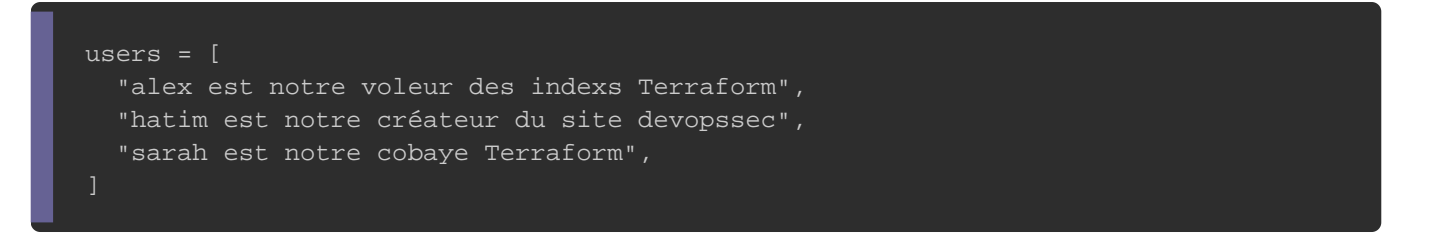

Vous pouvez égalu**elise de** l'expression for sur une liste, voici la syntaxe

```
respecter :
```
[for <ITEM> in <LIST> : <OUTPUT>]

La syntaxe reste similaire à celle d'une map, sauf que nous ne cette fois-ci. Par exemple, voici le code Terraform pour conv notre liste en majuscule ave upper $()$  nction

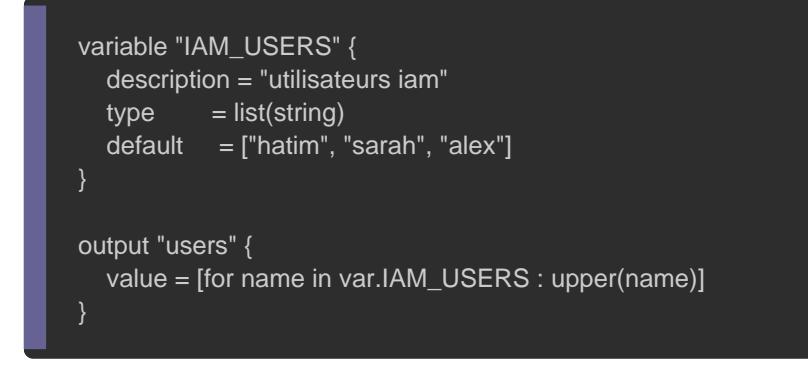

terraform init && terraform apply

#### Résultat :

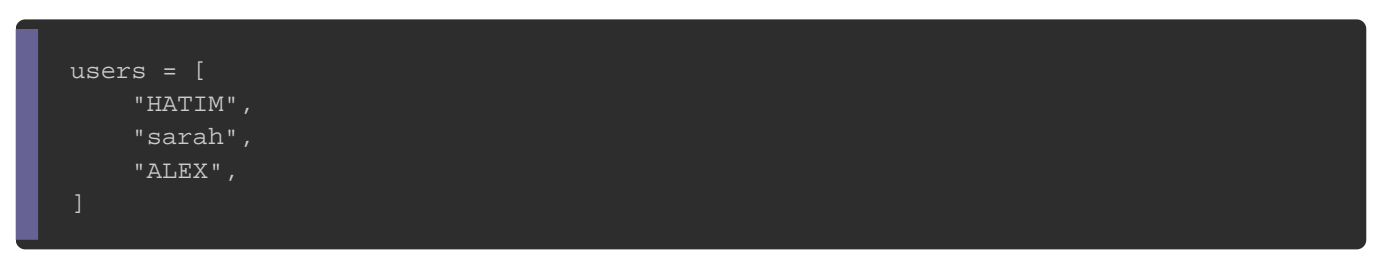

## Les conditions

## Création d'une condition

Dans les langages de programmation traditionnels, vous aurez l'instructif nmais malheureusement Terraform ne prend pas en cl d'instruction. Cependant, vous pouvez accomplir la même chos conditions ternaires . Pour cela, vous devez respecter la syntaxe suivan

<CONDITION> ? <TRUE\_RESULT> : <FALSE\_RESULT>

Si votre condition est bonne TRUE\_RESULTerat si la condition est fa il exécutFALSE\_RESULT. Voici un exemple d'utilisation pour nor instance EC2 selon l'environnement choisi par l'utilisateur :

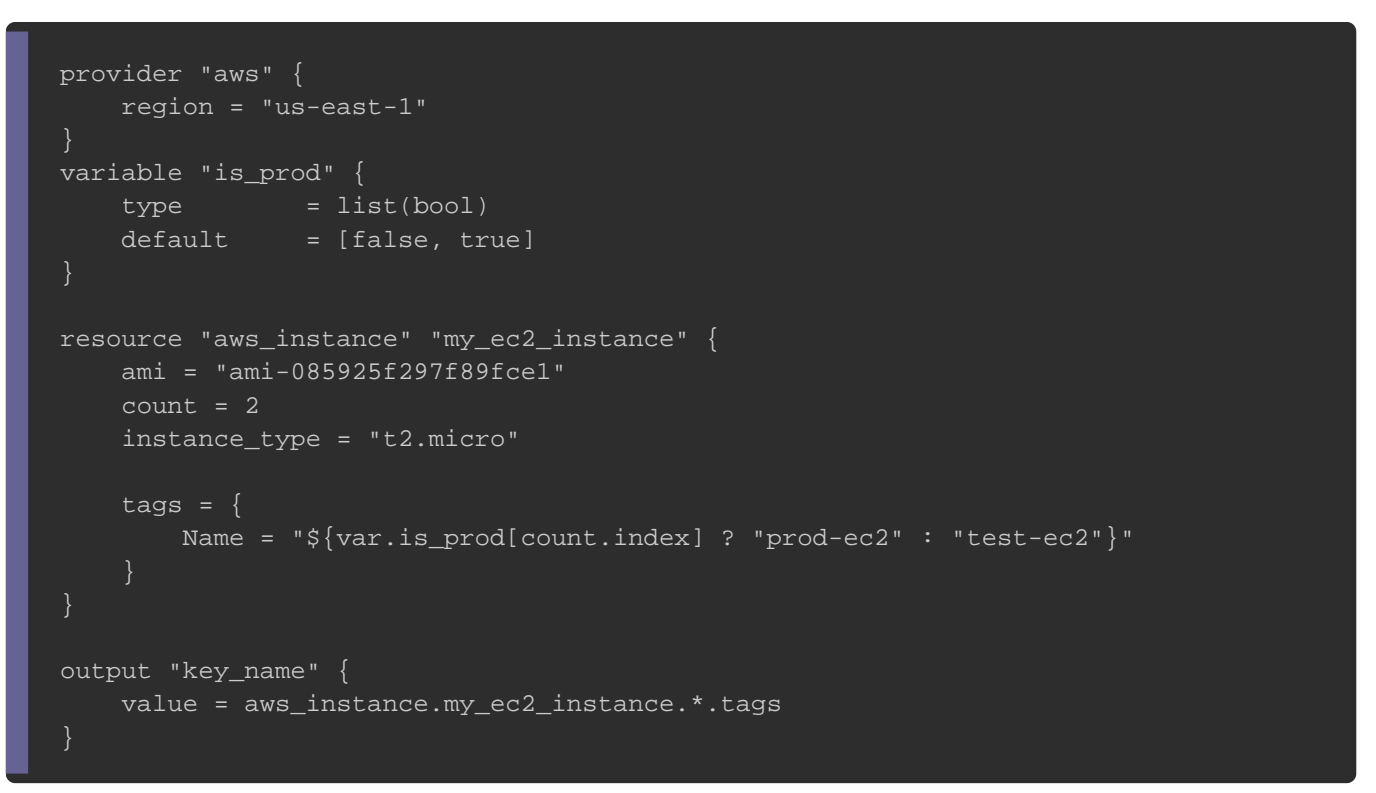

Dans cet exemple, j'utilise count arsaumèturee liste afin de fou possibilité à l'utilisateur de créer à la fois une instance EC2 po production et une autre pour l'environnement de test. Enfin condition ternaire afin de mieux traiter les conditions d instances EC2. Lançons maintenant la commande d'exécution :

terraform init && terraform apply

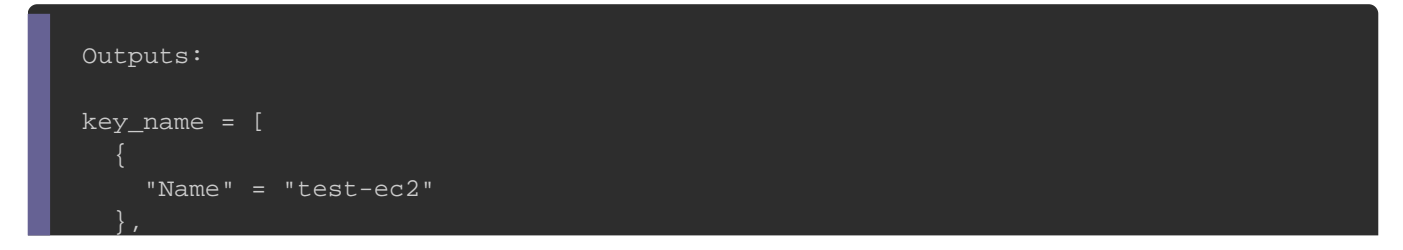

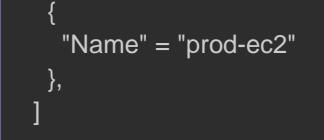

## Les opérateurs

Terraform vous offre la upliser suinte in tuttitude d'opérateurs dans vos conditions que nous étudierons ci-dessous :

### Opérateurs d'égalité

Les opérateurs d'égalité vont vou comparent de turvealeutes :

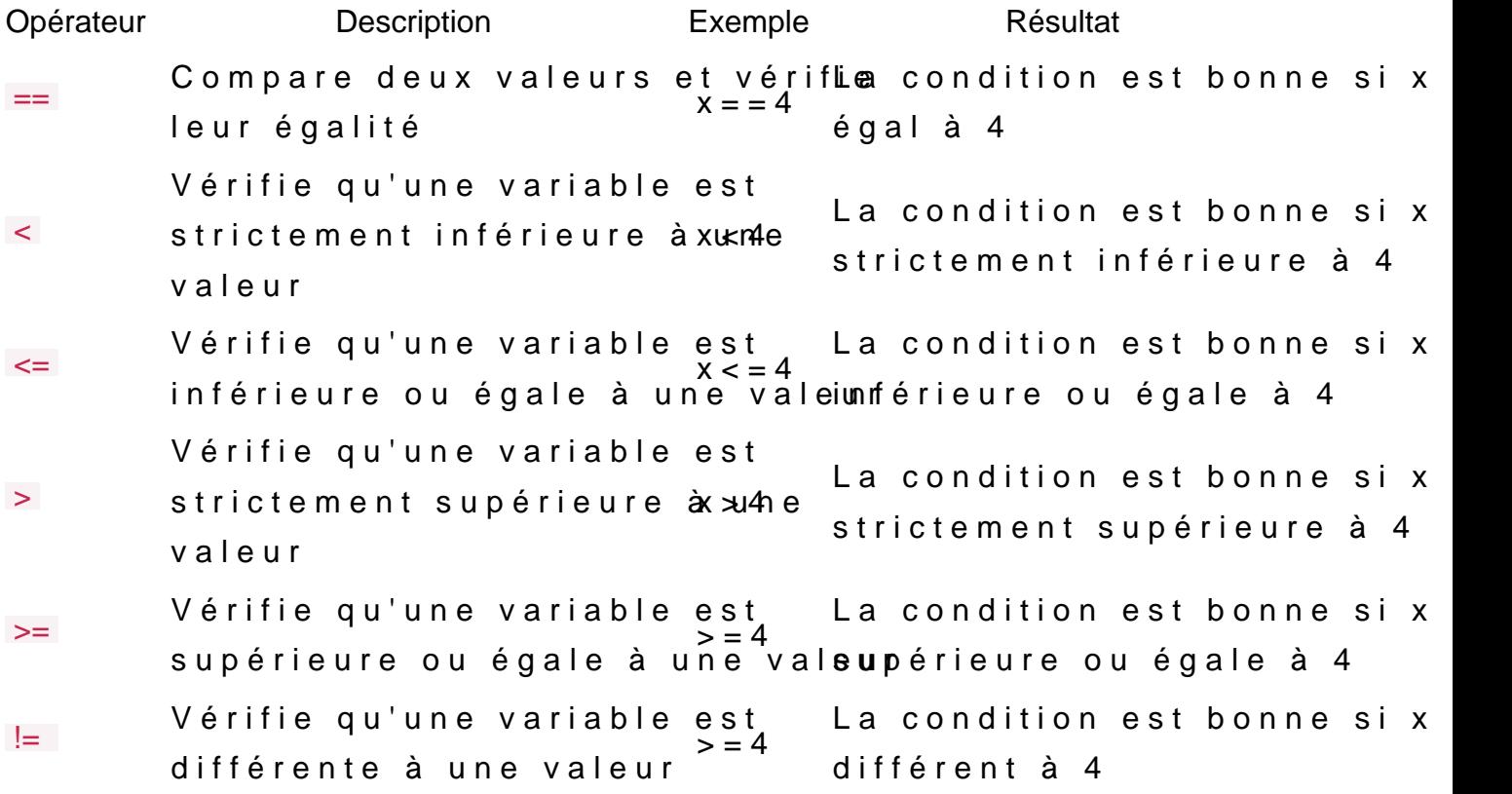

Voici quelques exemples d'utilisation :

variable "x" {  $type = number$  $default = 4$ }

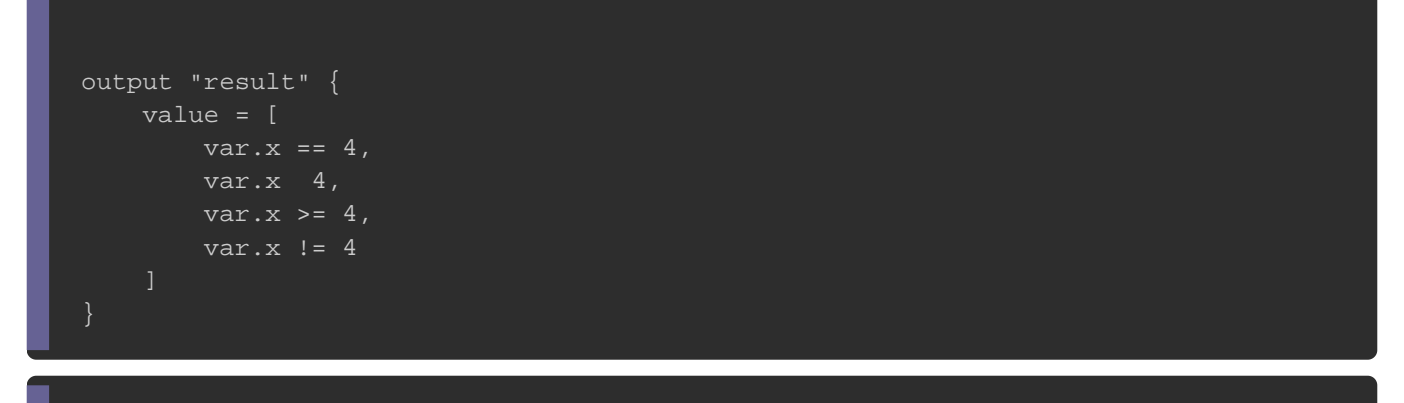

terraform init && terraform apply

#### Résultat :

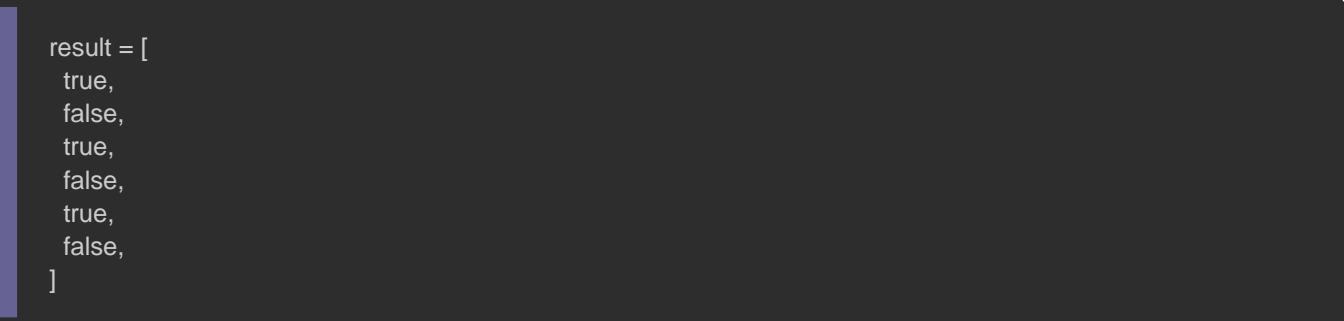

### Les opérateurs logiques

Les opérateurs logiques vont vous vérprier sin peluisieurs doen ditions sont

bonnes . Il existe trois types d'opérateurs logiques :

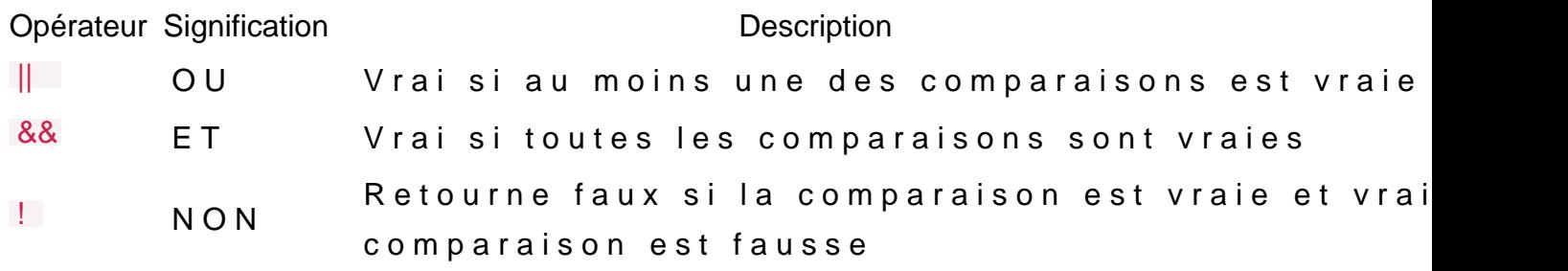

Voici quelques exemples d'utilisation :

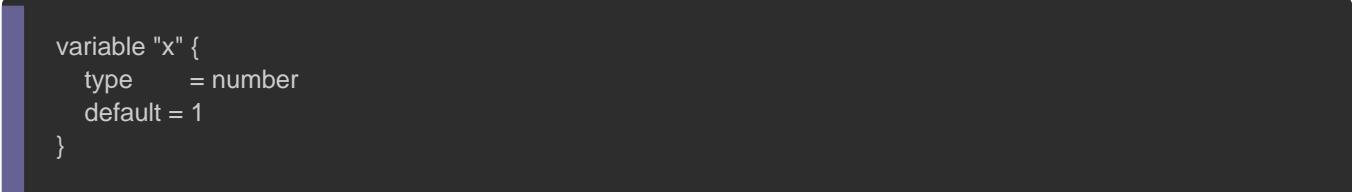

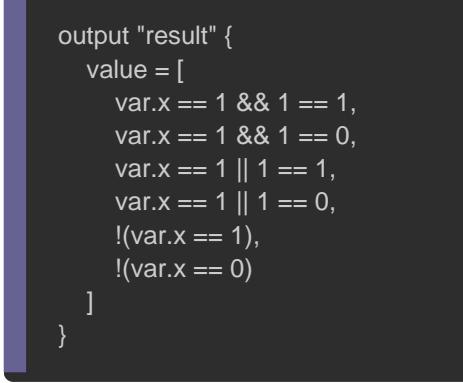

terraform init && terraform apply

#### Résultat :

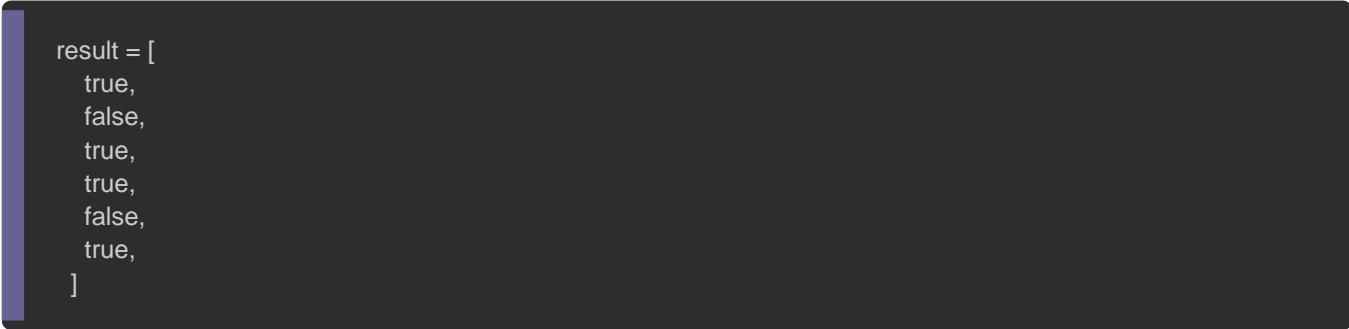

### Astuce Switch case

Maintenant que vous savez comment faire une instruction l'instruction switch ? Cette instructeisteen l'égantitémolleune daneable par rapportà une liste de valeurs (comme pour le choix d'un menu dans un re Vous souhaitez par exemple nommer votre instance différemment utilisé ? Dans le cas courant, dans un langage de programmation aurez tendance à utiliser switch case quant qui eureusement ceci n' pas vraiment possible sur Terraform, il faut donc bidouiller solution. Voici une solution que je vous propose pour répond utiliserons pour cela les maps :

```
variable "EC2_NAME" {
  default = \{ default = "default-ec2"
      prod = "prod-ec2"
      test = "test-ec2"
provider "aws" {
   region = "us-east-1" 
}
resource "random_integer" "rand_int" {
  min = 100000max = 800000resource "aws_instance" "my_ec2_instance" {
   ami = "ami-085925f297f89fce1"
  count = 2 instance_type = "t2.micro"
  tags = \overline{S} Name = "${random_integer.rand_int.result}-${var.EC2_NAME[terraform.workspace]}"
output "key_name" {
   value = aws_instance.my_ec2_instance.*.tags
}
```
Ici nous utilisons comme condition le nom de notre workspace co clé dans notre EC2\_NAME. Terraform choisira ensuite la valeur corre cette clé. J'en ai profité également pour random\_integer() icatiom de générer automatiquement un identifiant aléatoire de type notre code, j'ai créé un workspace de type prod :

terraform workspace new prod terraform workspace select prod terraform init && terraform apply

```
key_name = [
    "Name" = "568825-prod-ec2"
   },
    "Name" = "568825-prod-ec2"
]
```
# Opérateurs arithmétiques

Vous avez également la possibilité d'utiliser des opérateurs effectuer quelques calculs mathématiques simples . Ces types d'opérateurs atten des valeurs numériques et produisent des valeurs numériques com

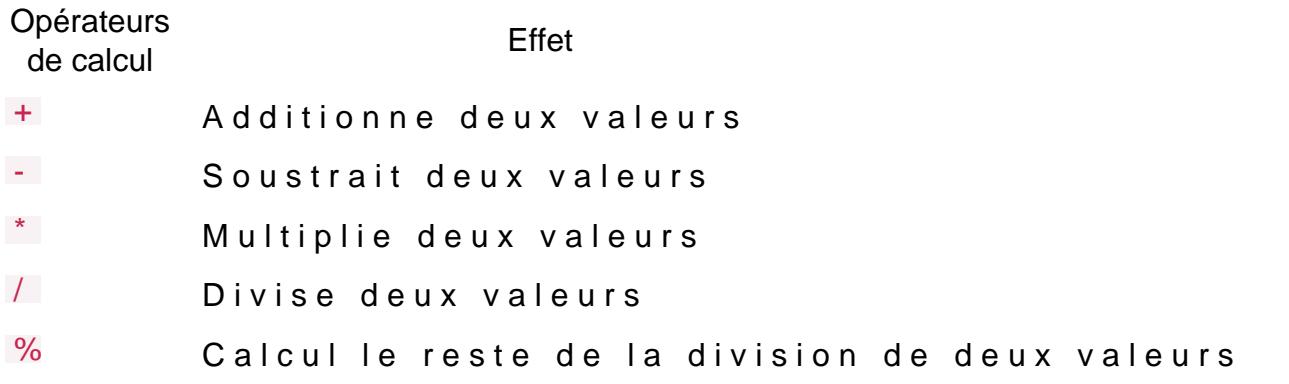

Voici un exemple d'utilisation :

```
variable "test" {
   type = number
  default = 4output "result" {
  value = \lceilvar.test + 2,
      var.test - 2,
      var.test * 2,
      var.test / 2,
      var.test % 2
```
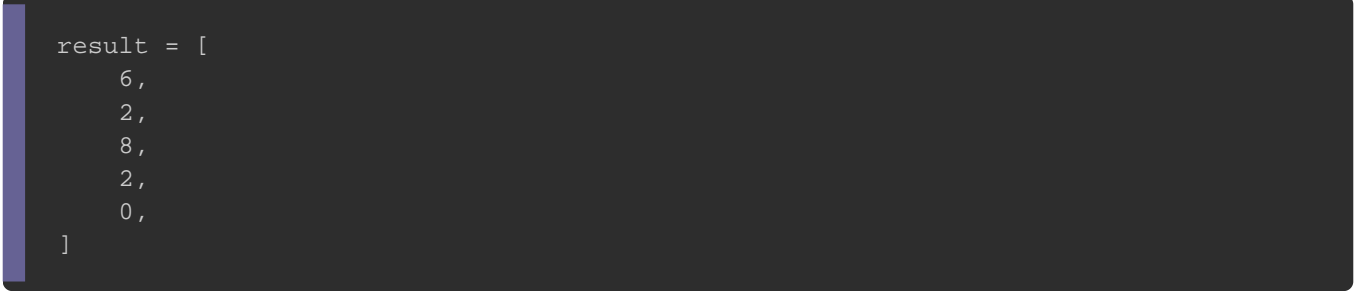

# **Conclusion**

Bien que Terraform soit un langage déclaratif, il compren d'outils de langage de programmation comme les variables, l boucles. Ce qui fournit une quantité flexibilité ren angendeant comme ça reste avant tout un langage déclaratif, il faut certaines bidouiller le langage et arriver à ses fins.